Progettazione di un sistema digitale

<sup>1</sup> Calcolatori Elettronici

# Progettazione di un sistema digitale

Può essere vista come la progettazione di un sistema formato da due componenti:

- Il datapath, che esegue le azioni richieste al sistema
- L'unità di controllo che, sulla base dei dati d'ingresso e delle condizioni prodotte dal datapath, genera i comandi per il datapath

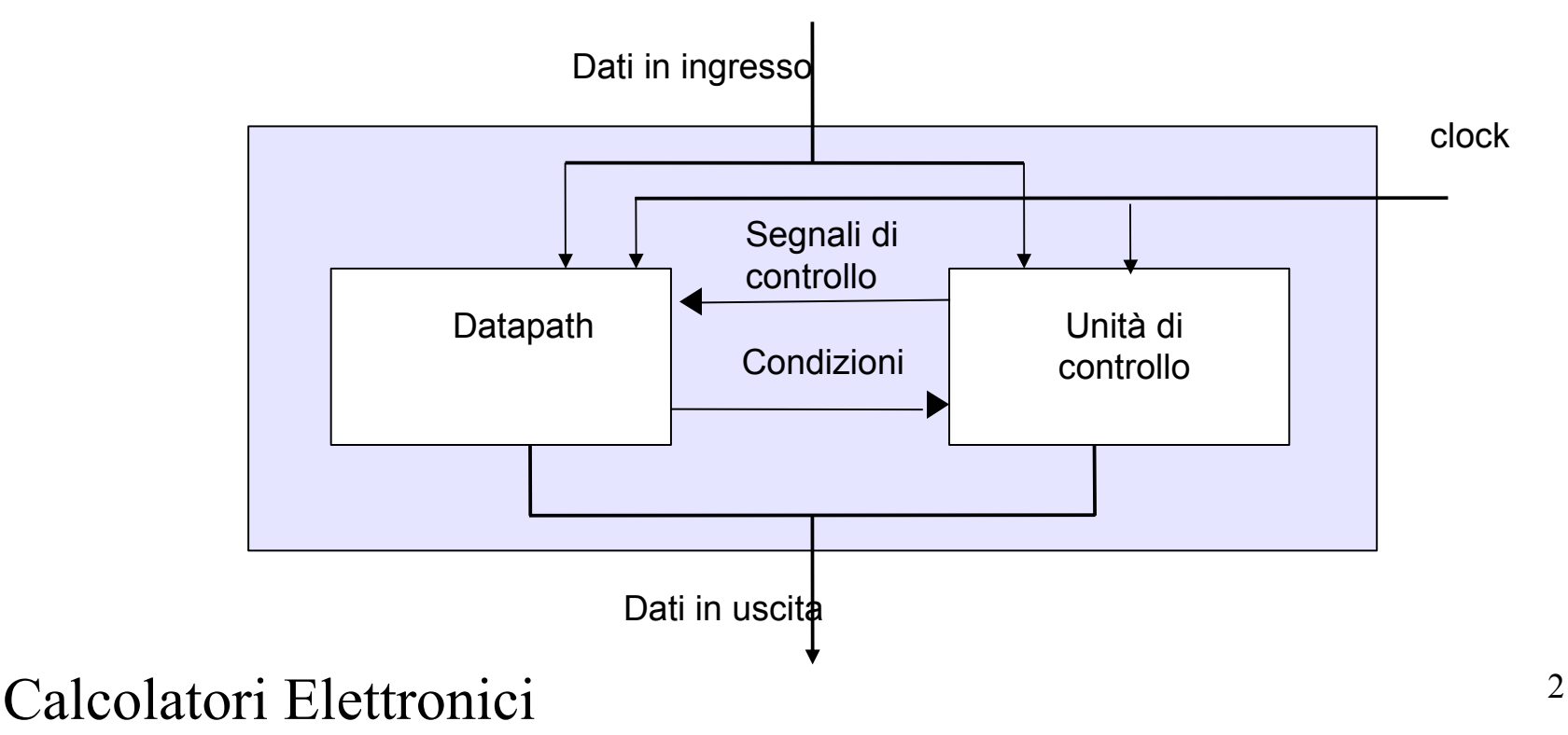

#### Progettazione del datapath

 La progettazione del datapath può essere realizzata utilizzando dei componenti di libreria

Componenti tipici utilizzati per il datapath:

- **Multiplexer**
- **Decoder**
- Comparatori
- Alu
- **Registri**

# Progettazione del datapath

 La progettare il datapath richiede, partendo dalle specifiche del sistema ovvero da ciò che il sistema deve realizzare, la realizzazione di uno schematico che definisce

- quali sono i componenti necessari;
- come sono tra loro collegati;
- quali sono le condizioni e i risultati prodotti;
- quali sono i segnali di controllo che devono essere prodotti dall'unità di controllo;

 Nella progettazione del datapath è necessario tenere conto di eventuali vincoli di progetto quali ad esempio:

- Massima latenza
- Massima area
- Massima potenza

# Progettazione dell'unità di Controllo

 Progettare l'unità di controllo equivale a progettare una Macchina a stati finiti (FSM)

 Individuati gli stati e i segnali di controllo per il datapath, la progettazione dell'unità di controllo può essere realizzata utilizzando i metodi di sintesi delle reti sequenziali sincrone

# Esempio: Minimo comune multiplo

 Progettare un sistema digitale che dati due ingressi A>0 e B>0, quando il segnale start diventa 1 calcola il minimo comune multiplo tra A e B.

 Quando il risultato è disponibile, viene posto a 1 il segnale Ready

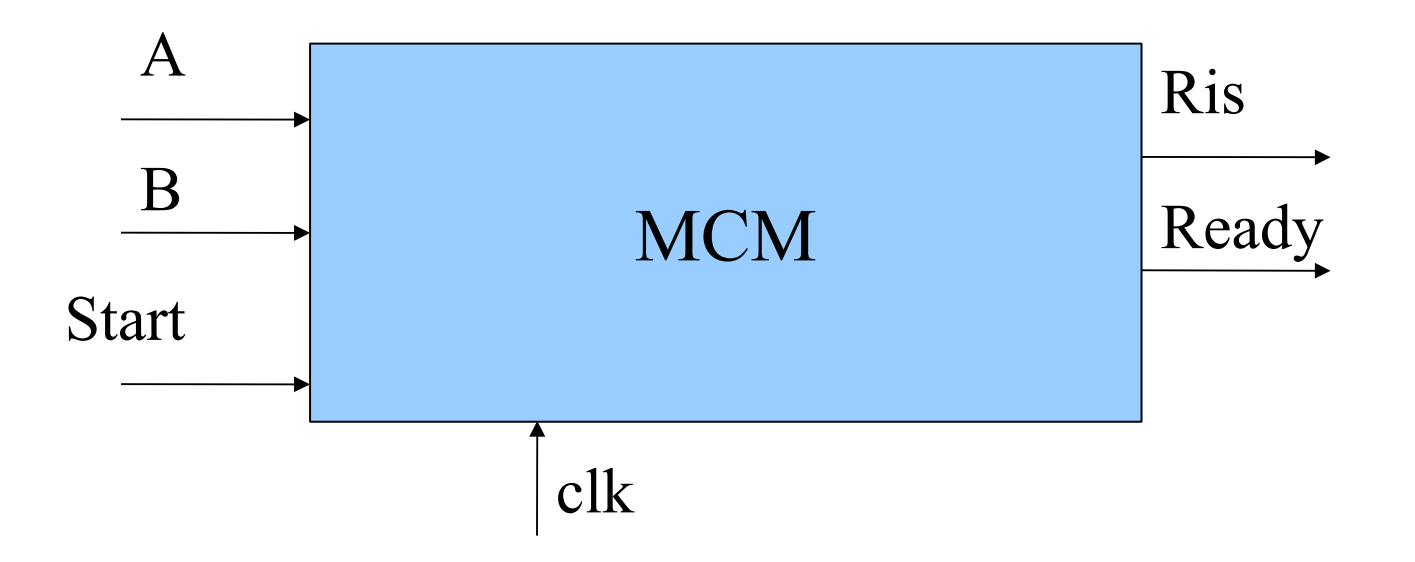

# Esempio: Minimo comune multiplo

Descriviamo mediante una specifica eseguibile il comportamento richiesto e selezioniamo i componenti che servono

```
while(true)
{ Ready='1';
   do
   while(start!='1');
   ma=A; mb=B; Ready='0';
   while(ma!=mb)
    if(ma<mb) 
         ma=ma+A;
       else
            mb=mb+B;
       Ris=ma;
    }
```
# Esempio: Minimo comune multiplo

Per realizzare il datapath servono: Registri per memorizzare ma, mb e Ris Comparatori per la condizione (A!=B) e per (A<B) Sommatori per realizzare ma=ma+A e mb=mb+B Multiplexer per selezionare l'ingresso dei registri ma ( A o ma+A) mediante SelA e mb (B o mb+B) mediante SelB Porte AND per combinare il clock con i segnale di abilitazione della scrittura in ma (WriteA), in mb (writeB) e in Ris (WriteR)

# Datapath Minimo comune multiplo

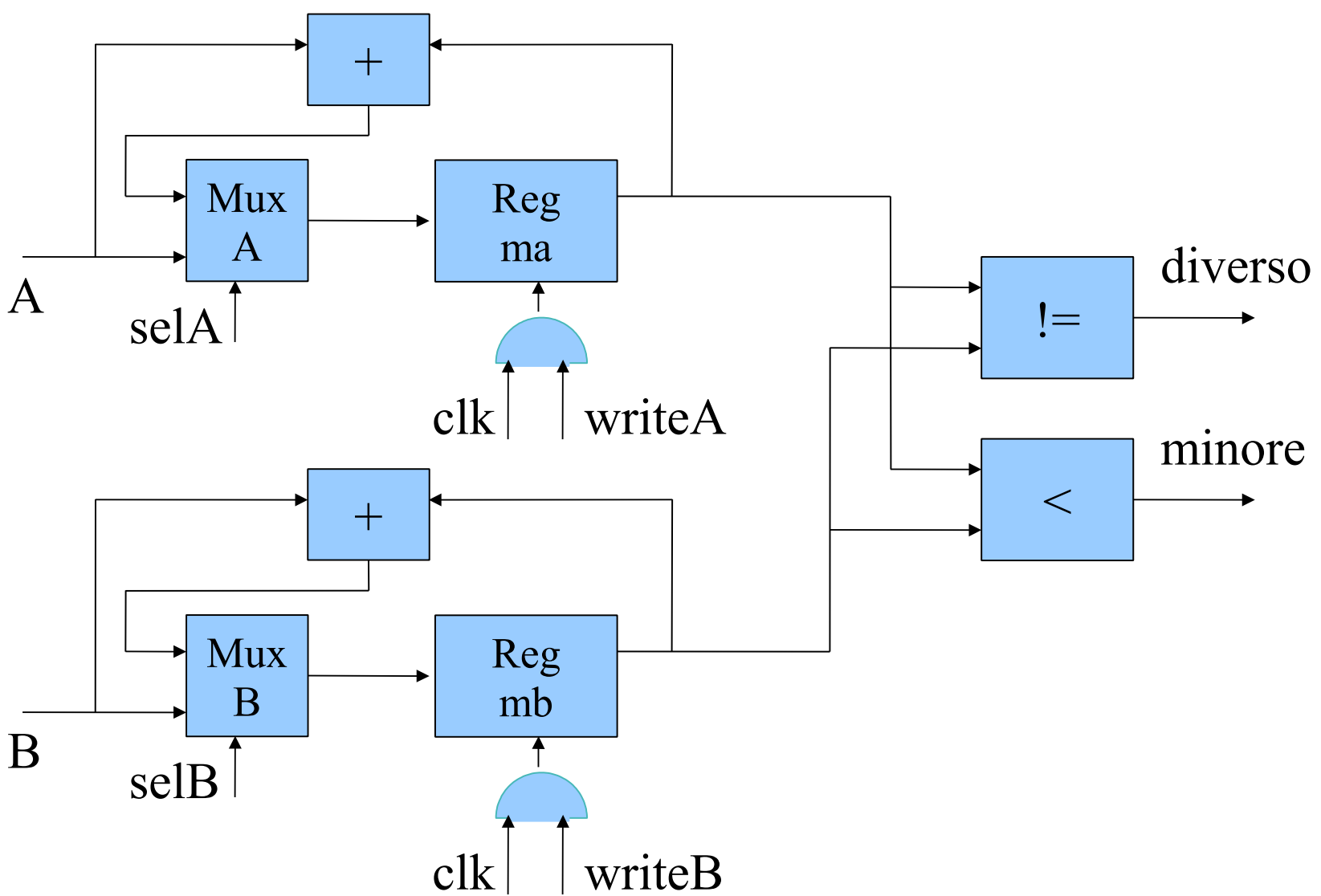

#### FSM(macchina di moore): mcm

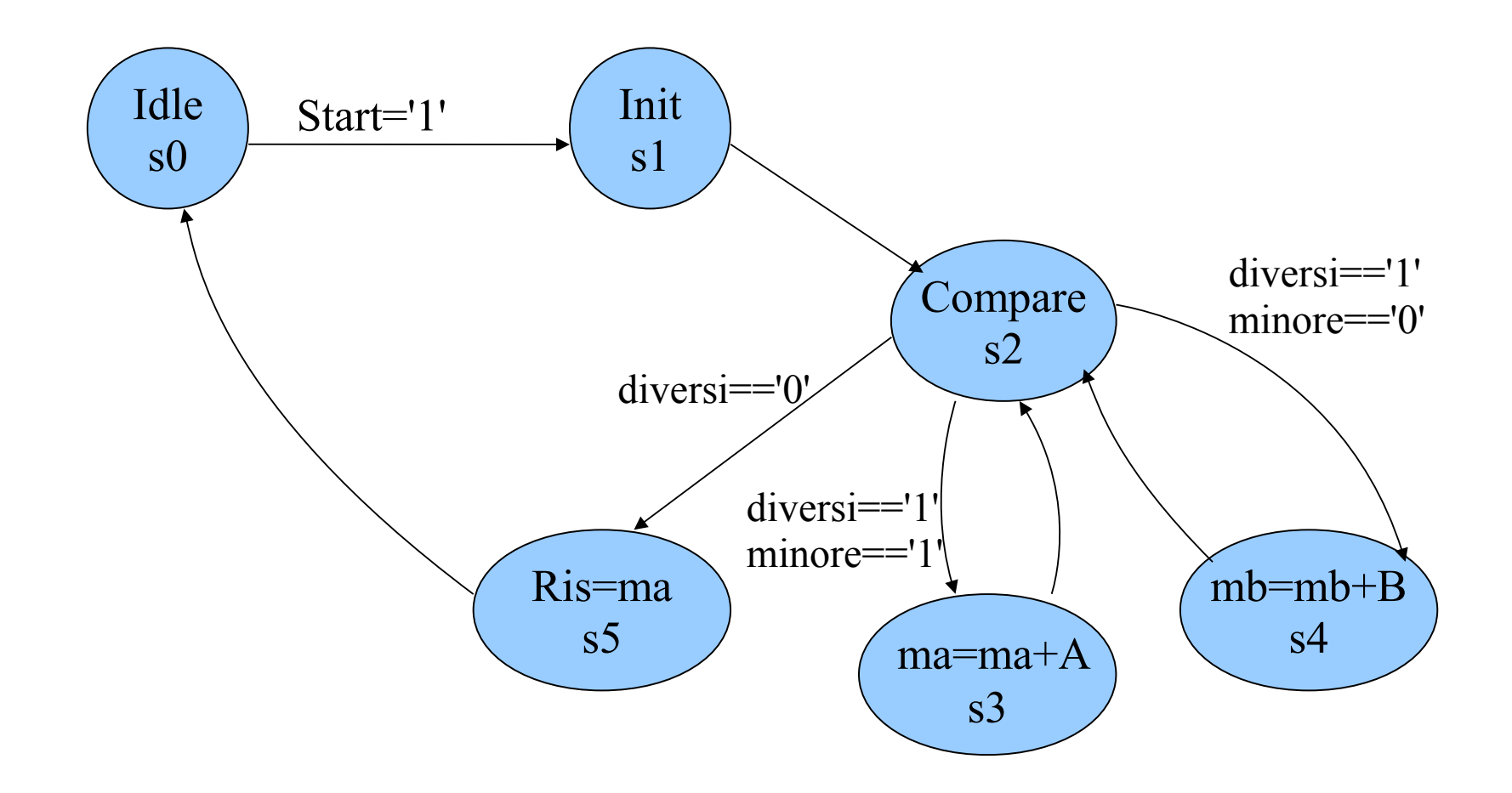

#### FSM: uscite

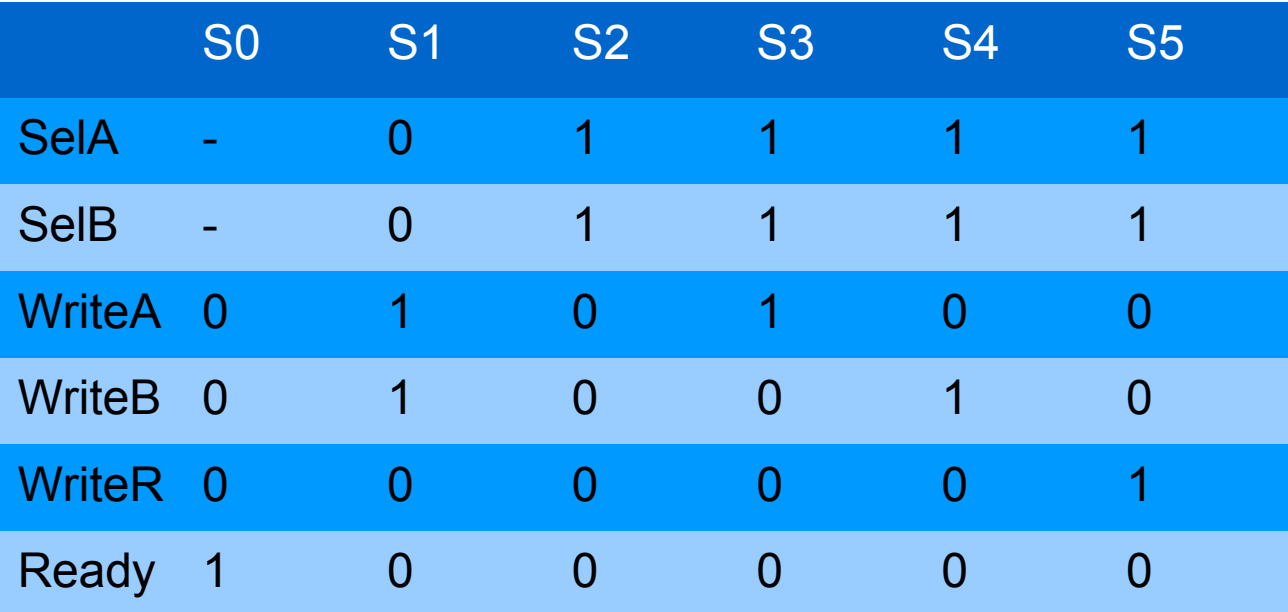